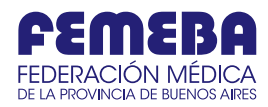

# **REGISTRO DE CONSULTAS AMBULATORIAS -** Con autorización en tiempo real.

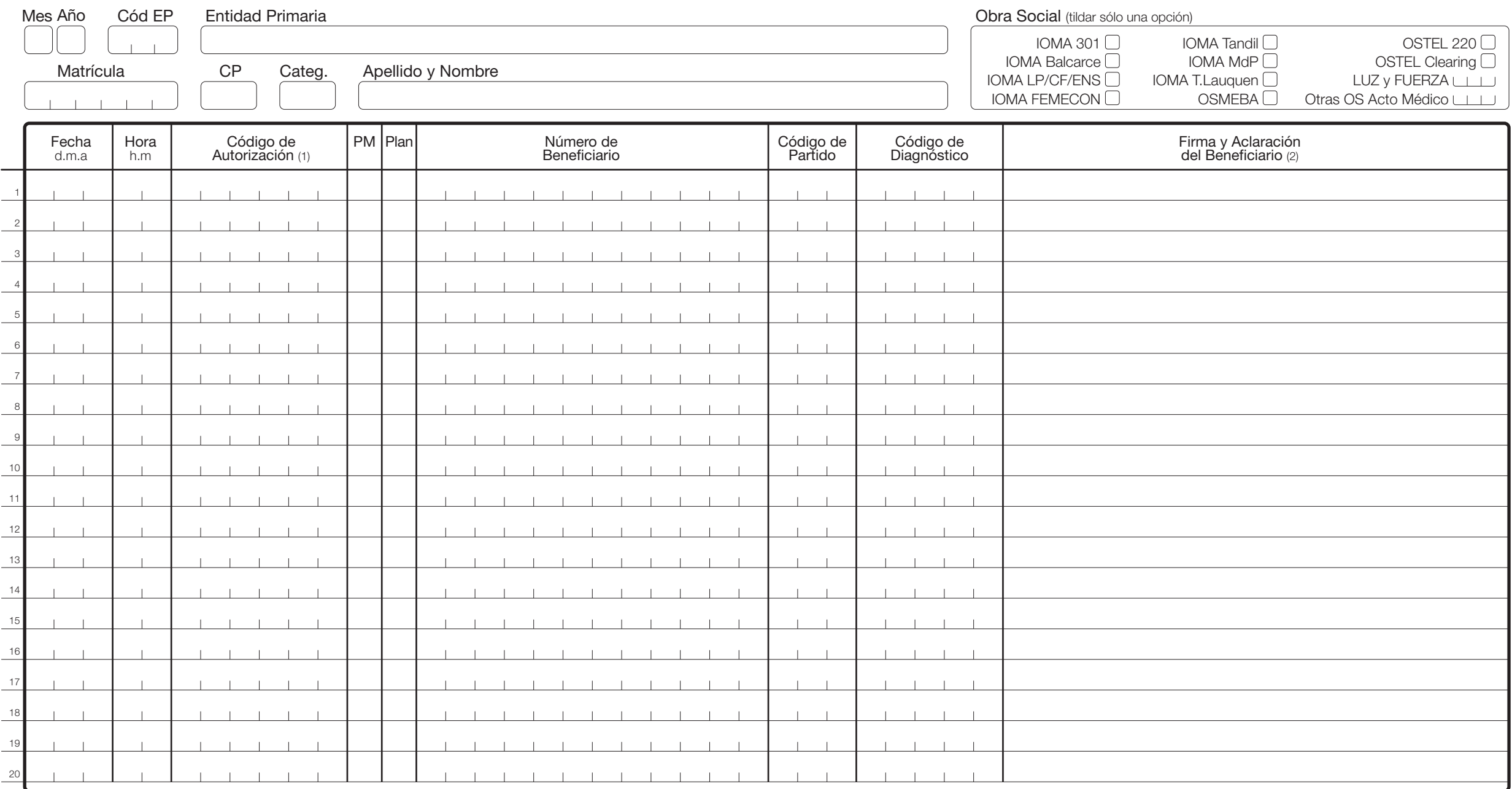

(Antes de completar la planilla, leer el instructivo al dorso)

# Instructivo para el llenado de la planilla.

## **Registro de Consultas Médicas Ambulatorias, con autorización en tiempo real, exclusivamente para prestaciones brindadas en el ámbito de FEMEBA.**

Para beneficiarios del ámbito de FEMEBA los únicos datos exigibles para abonar la prestación son: 1) Código de Autorización 2) Firma y Aclaración del Beneficiario.

**Código y Nombre de Entidad Primaria:** información sobre la Entidad Primaria en la cual se realiza la prestación y facturación.

- **Matrícula:** matrícula provincial del profesional.
- **CP:** código de profesión.
- **Categ:** Categoría del profesional.
- **Apellido y Nombre:** Nombre completo del profesional.

**Obra Social:** Tildar la Obra Social que corresponda, sólo podrá marcar una sola opción por planilla. En el caso de ACA Salud u otra prestación con convenio por acto médico, incluir el código (3 cifras) de Obra Social en "Otras OS Acto Médico".

**Fecha y Hora:** fecha y hora de atención "real".

#### **Código de Autorización.**

Número de autorización obtenido de la página web o mediante el uso de teléfono celular. Si el sistema no emite ningún código de autorización, la prestación está denegada y no será abonada por el sistema. El sistema contempla límites por especialidad, superados los mismos, la autorización quedará a consideración de la Auditoría Médica Local de la EPO.

Prefijos a considerar en el Código de Autorización.

#### *a) IOMA.*

T (formato T12345): indica que el beneficiario corresponde a Tandil, por lo que debe facturarse por Clearing, en planilla separada, completándose el registro en todos sus ítems.

L (formato L12345): indica que el beneficiario corresponde a Trenque Lauquen, por lo que debe facturarse por Clearing, en planilla separada, completándose el registro en todos sus ítems. M (formato M12345): indica que el beneficiario corresponde a Mar del Plata, por lo que debe facturarse por Clearing, en planilla separada, completándose el registro en todos sus ítems.

F (formato F12345): indica que el beneficiario corresponde a FEMECON (ver 'Código de Partido'), por lo que debe facturarse por Clearing, en planilla separada, completándose el registro en todos sus ítems.

B (formato B12345): indica que el beneficiario corresponde a Balcarce, por lo que debe facturarse por Clearing, en planilla separada, completándose el registro en todos sus ítems.

I/X (formato I12345 / X12345): indica que el beneficiario corresponde a La Plata, Capital Federal o Ensenada, por lo que debe facturarse por Clearing, en planilla separada, completándose el registro en todos sus ítems.

H (formato H12345): indica que la autorización requiere HC.

Cuando comiencen con las letras E, W, Z, A, Y, J, U, G, S, C, N, D, indica que la autorización se realizó a un beneficiario fuera de padrón, completándose el registro en todos sus ítems, se sugiere informar al beneficiario que concurra a la Delegación de Obra Social a regularizar la situación.

*Ejemplo de autorización*, EL1234: indica que la autorización se realizó a un beneficiario fuera de padrón en el mes de Enero (E) correspondiente a Trenque Lauquen (L), por lo que deberá facturarse por Clearing, planilla separada, completándose el registro en todos sus ítems.

*Aclaración:* en una misma planilla se pueden incorporar distintas autorizaciones de acuerdo al origen del beneficiario. Ejemplo, en la planilla de IOMA Tandil se pueden incorporar los siguientes códigos de autorización: T12345, WT1234.

En la planilla de ámbito de FEMEBA se pueden incorporar los siguientes códigos: 123456, E12345.

#### *b) OSTEL*

K (formato K12345): indica que el beneficiario no corresponde al ámbito de FEMEBA, por lo que debe facturarse por Clearing, en planilla separada, completándose el registro en todos sus ítems. H (formato H12345): indica que la autorización requiere Historia Clínica.

#### *c) OSMEBA*

P (formato P12345): indica que el beneficiario no corresponde al ámbito de FEMEBA, por lo que debe facturarse por Clearing, en planilla separada, completándose el registro en todos sus ítems. H (formato H12345): indica que la autorización requiere HC.

#### *d) LUZ y FUERZA.*

H (formato H12345): indica que la autorización requiere HC.

*e) Otras OS Acto Médico*

H (formato H12345): indica que la autorización requiere HC.

**PM:** se deberá tildar con una cruz (X) exclusivamente cuando corresponda a "Prescripción de Medicamento".

**Plan (IOMA):** se debe indicar con una P para el caso de Plan Materno Infantil, con una S para el Plan SER y con una R para el plan PSRI, adjuntándose a la planilla los bonos de canje correspondientes a cada caso (chequera de Obra Social o bono emitido por FEMEBA).

**Número de beneficiario:** completar con el número de beneficiario, respetando los espacios disponibles para cada caracter.

**Código de Partido (IOMA):** dicho campo se debe completar exclusivamente cuando el beneficiario no pertenezca al ámbito de FEMEBA (Clearing) o cuando, perteneciendo a FEMEBA, el sistema emita código de autorización y devuelva la leyenda *"Autorizado FEMEBA – Beneficiario no empadronado".*

Para los códigos de partidos que a continuación se detallan se debe completar la planilla en todos sus ítems, agrupando los beneficiarios de acuerdo al titular de la cápita.

IOMA LP/CF/ENS

### IOMA FEMECON

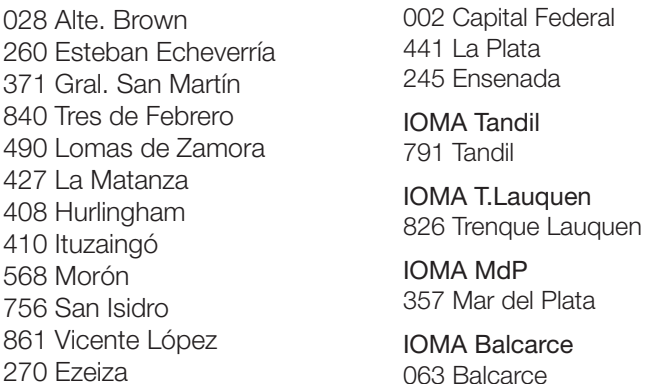

**Código de Diagnóstico:** consignar el código de diagnóstico presuntivo o de certeza correspondiente a cada paciente atendido. En caso de no colocar el diagnóstico, por razones debidamente justificadas, podrá consignarse S/P (secreto profesional), debiendo adjuntar con la planilla el Resumen Clínico correspondiente. En aquellos caso que no se incluya, será observada la facturación.

**Firma y Aclaración del Beneficiario:** espacio disponible para que el beneficiario al que se le brindó la consulta complete con su firma y aclaración, previo pago del coseguro establecido en concepto de Arancel Diferenciado directamente al profesional.

**Sello y Firma del Profesional Actuante:** todas las planillas deberán presentarse firmadas y con el sello del profesional sobre la parte inferior derecha de la hoja.

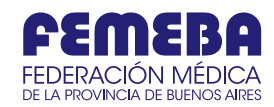